# DATA COLLECTION

Petra Isenberg

Slides originaly by WESLEY WILLETT

**VISUAL ANALYTICS** 

# WHERE DOES DATA COME FROM?

We tend to think of data as a thing...

in a database...

somewhere...

# WHY DO YOU NEED DATA?

(HINT: Usually, because you have a question you need to answer!)

# DATA ANSWERS

## ANALYSIS IS A CYCLE

GATHERING DATA,
APPLYING STATISTICAL TOOLS, AND
CONSTRUCTING GRAPHICS TO
ADDRESS QUESTIONS

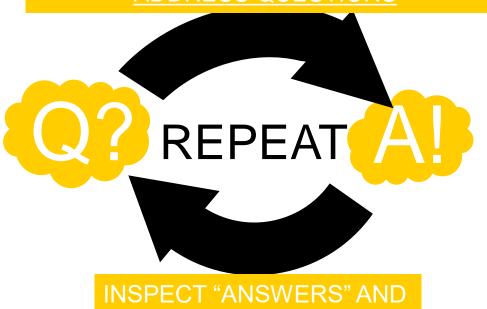

INSPECT "ANSWERS" AND ASSESS <u>NEW</u> QUESTIONS

# (SOMETIMES YOU'LL ALREADY START WITH DATA...)

"EXPLORATORY DATA ANALYSIS"

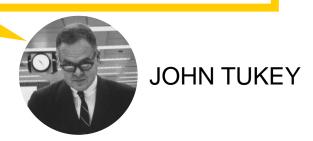

We already saw this...

# (...BUT OFTEN YOU <u>START</u> WITH A QUESTION AND NEED TO COLLECT DATA TO FIT IT)

# **CHOOSING A QUESTION**

"How has language evolved over time?"

"What will the weather be like next month?"

"Are the right people seeing my advertisements?"

"What is the current temperature?"

### A PROBLEM OF SCALE

"How has language professioner time?"

TO FIND DATA

"What will the weathe be like next month?"

"Are the right people see g my advertisements?"

"What is the NOTAS mperature?" INTERESTING

### **HOW TO OBTAIN DATA?**

#### **COLLECT IT**

- OBSERVATION
- SURVEYS
- LOGGING
- SENSORS
- CROWDSOURCING

# FIND OR EXTRACT IT

- OPEN CORPUSES
- DATA RETAILERS
- APIS
- SCRAPING THE WEB

### **GENERATE IT**

- SIMULATIONS

PROS/CONS

# THIS LIST IS NOT EXHAUSTIVE

This lecture is intended to expose you to just a few useful data sources and collection methods.

# **COLLECTING DATA**

Choosing the best way to capture information you need.

### **SURVEYS**

Paper surveys / In person interviews

STILL ONE OF THE BEST WAYS TO GET DETAILED DATA OR DATA ABOUT SENSITIVE SUBJECTS

## SURVEYS ONLINE

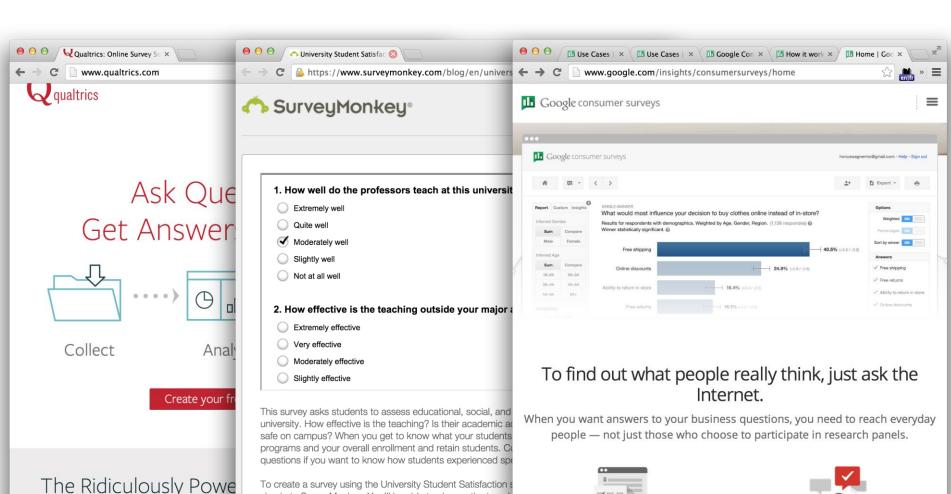

To create a survey using the University Student Satisfaction s sign in to Curroy Mankoy, Vou'll be able to aboos the tomple

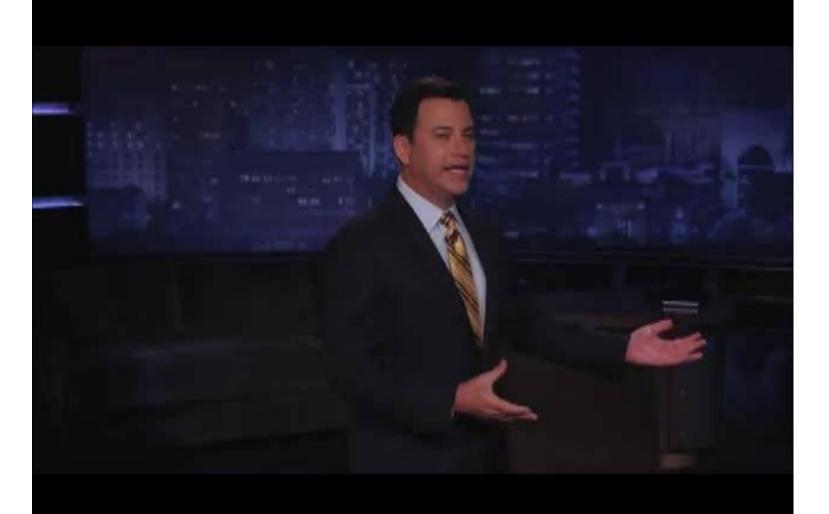

# CROWDSOURCING DATA COLLECTION

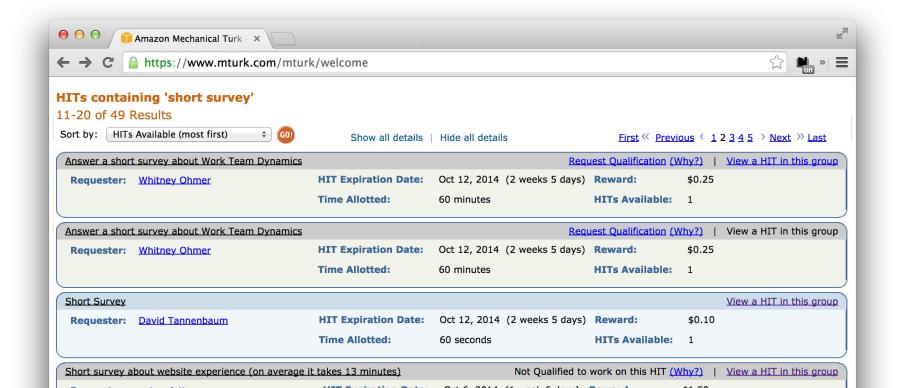

## WEB LOGGING

Tracking Visits, Click-Throughs, and Traffic Patterns and other measures of User Activity.

- Google Analytics
- Open Web Analytics
- and many others...

# EDITS & ACCESSS LOGS ON WIKIPEDIA

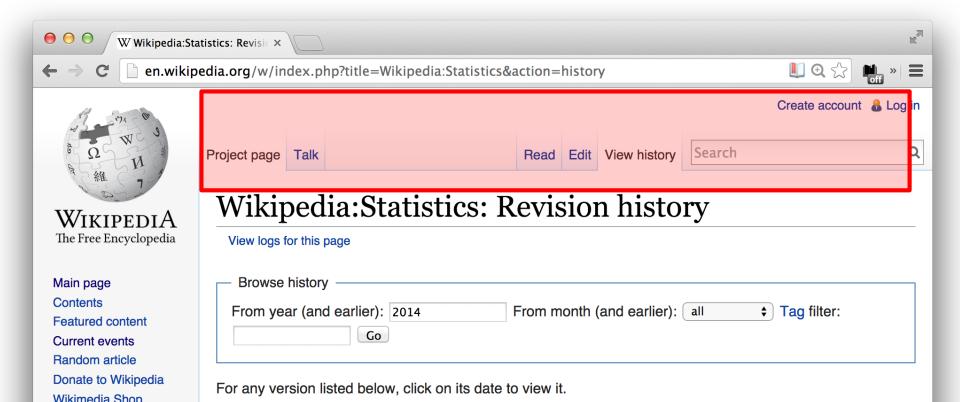

### SENSORS

- Weather stations
- Personal activity trackers
- Cameras
- Mobile phones

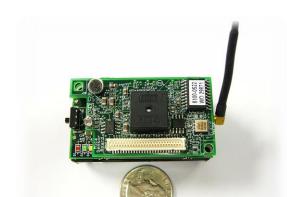

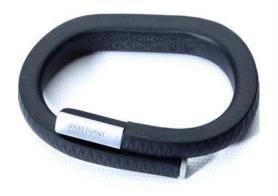

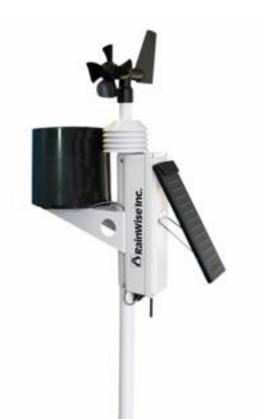

### **HOW TO OBTAIN DATA?**

#### COLLECTIT

- OBSERVATION
- SURVEYS
- LOGGING
- SENSORS
- CROWDSOURCING

# FIND OR EXTRACT IT

- OPEN CORPUSES
- DATA RETAILERS
- APIS
- SCRAPING THE WEB

#### **GENERATE IT**

- SIMULATIONS

# GENERATING DATA

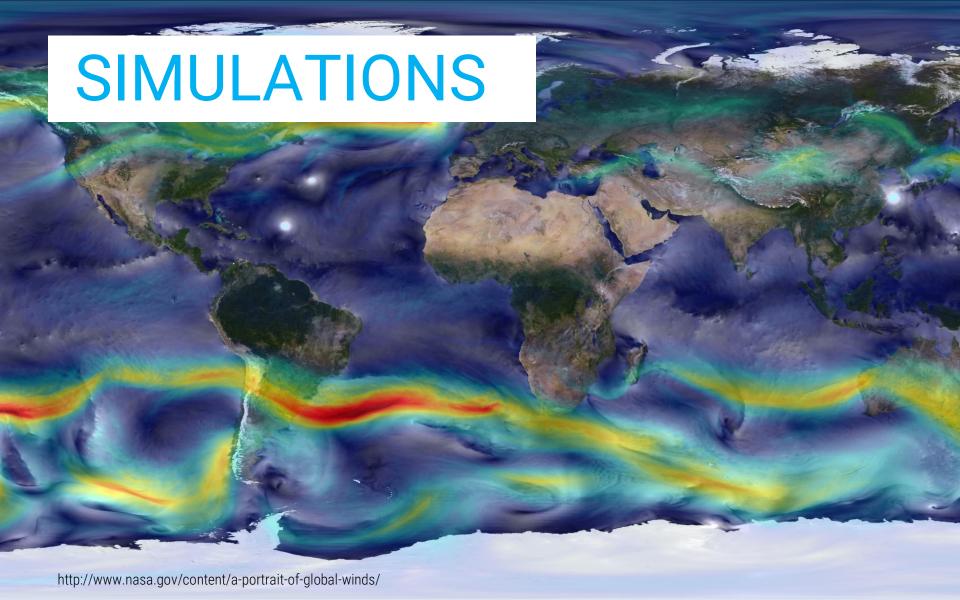

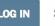

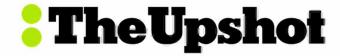

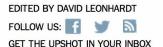

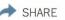

#### Is It Better to Rent or Buy?

By MIKE BOSTOCK, SHAN CARTER and ARCHIE TSE

The choice between buying a home and renting one is among the biggest financial decisions that many adults make. But the costs of buying are more varied and complicated than for renting, making it hard to tell which is a better deal. To help you answer this question, our calculator takes the most important costs associated with buying a house and computes the equivalent monthly rent. RELATED ARTICLE

#### Home Price

A very important factor, but not

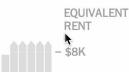

If you can rent a similar home for less than ...

### **HOW TO OBTAIN DATA?**

#### COLLECT IT

- OBSERVATION
- SURVEYS
- LOGGING
- SENSORS
- CROWDSOURCING

# FIND OR EXTRACT IT

- OPEN CORPUSES
- DATA RETAILERS
- APIS
- SCRAPING THE WEB

#### **GENERATE IT**

SIMULATIONS

# FINDING AND EXTRACTING EXISTING DATA

LARGE OPEN CORPUSES

### **DBPEDIA**

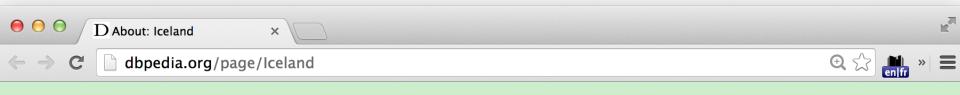

#### **About: Iceland**

An Entity of Type: place, from Named Graph:

http://dbpedia.org, within Data Space : dbpedia.org

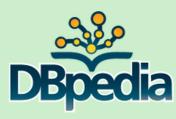

Iceland /aɪslənd/ (Icelandic: Ísland [ˈistlant]), sometimes referred to in full as the Republic of Iceland (Lýðveldið Ísland), is a Nordic island country marking the juncture between the North Atlantic and the Arctic Ocean, on the Mid-Atlantic Ridge. The country has a population of 325,671 and a total area of 103,000 km2 (40,000 sq mi), which makes it the most sparsely populated country in Europe.

Property

**Value** 

# QUERYING DBPEDIA

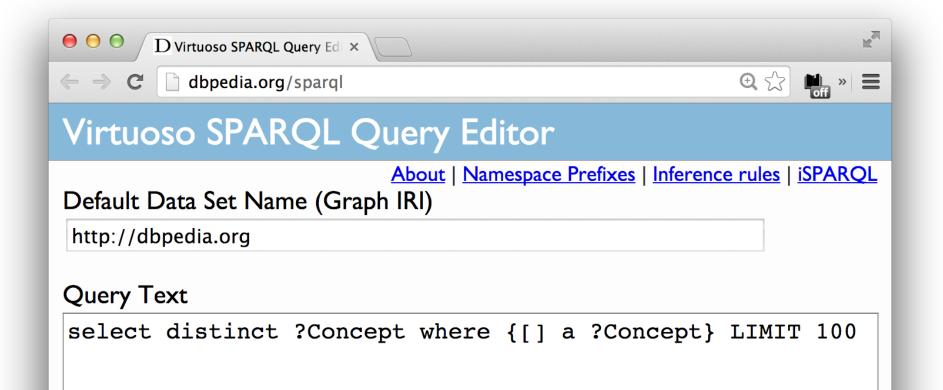

### **FREEBASE**

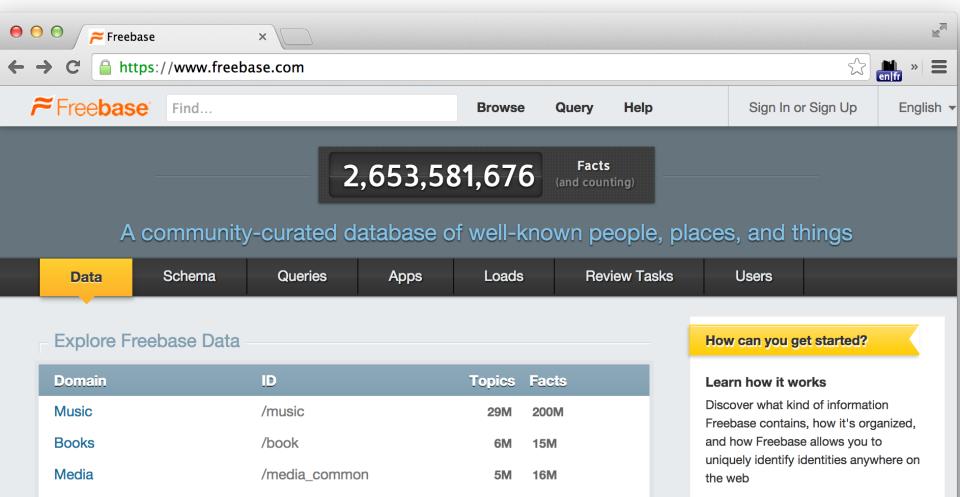

### WIKIDATA

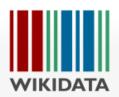

Main page

Community portal

Project chat

Create a new item

Item by title

Recent changes

Random item

Help

Donate

Print/export

Create a book

Download as PDF

Printable version

#### Tools

What links here

Page information

Related changes Special pages Permanent link

Main Page Discussion

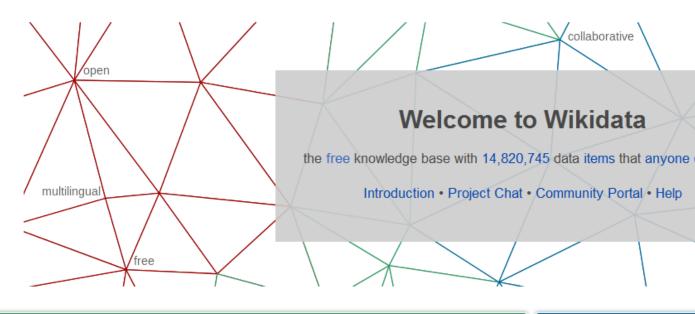

#### Welcome!

Wikidata is a free linked database that can be read and edited by both humans and machines.

Wikidata acts as central storage for the etructured data of its Wikimedia sister projects including Wikinedia

Learn about data

New to the wonderful world of up to speed and feeling com

# PROJECT GUTENBERG

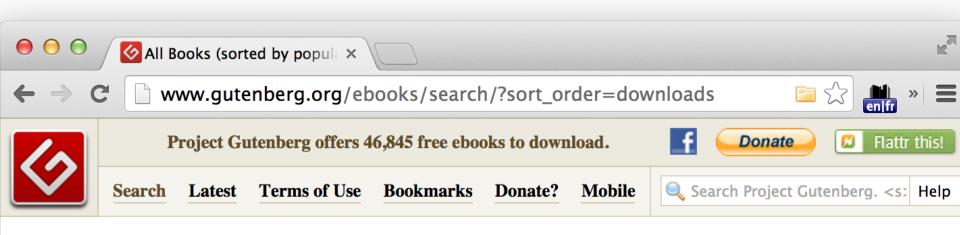

#### All Books (sorted by popularity)

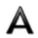

**Sort Alphabetically** 

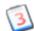

**Sort by Release Date** 

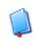

The Kama Sutra of Vatsyayana

Vatsyayana

13285 downloads

## **GOOGLE N-GRAMS**

0.000200%

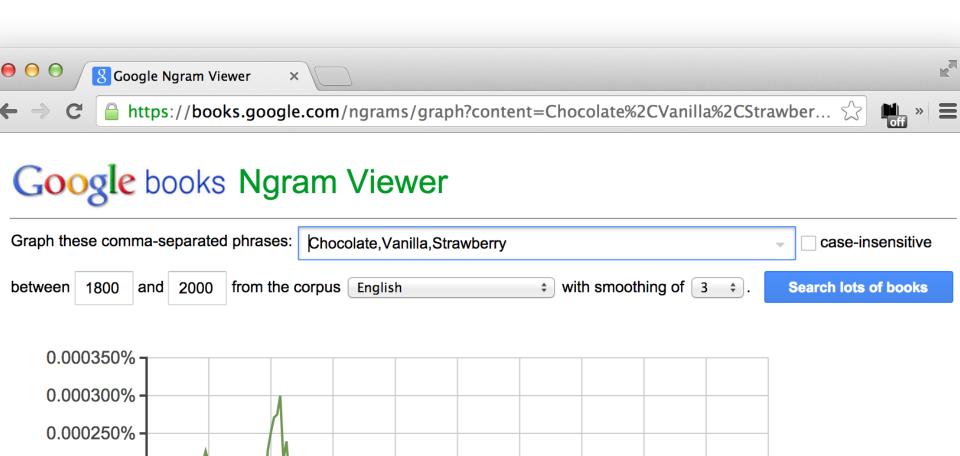

Chocolate

# FINDING AND EXTRACTING EXISTING DATA

GOVERNMENT AND INTERNATIONAL DATA INITIATIVES

#### **DATA.WORLDBANK.ORG**

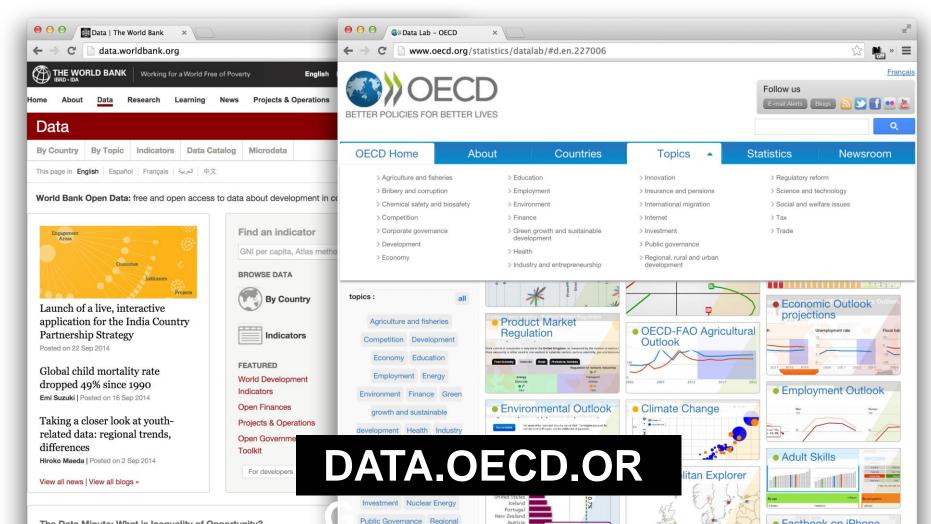

#### **GOVERNMENT INITIATIVES**

WWW.DATA.GOV (US)

DATA.GOV.UK

DATA.GOV.BI

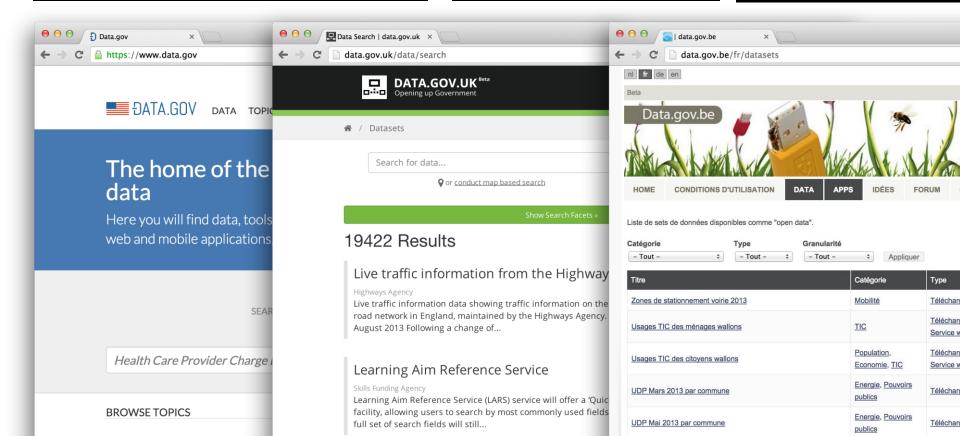

# NEW DATA INITIATIVES JUST TO TRACK ALL THE DATA INITIATIVES

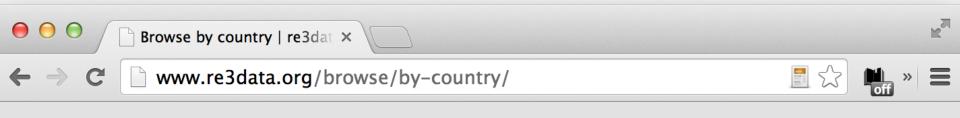

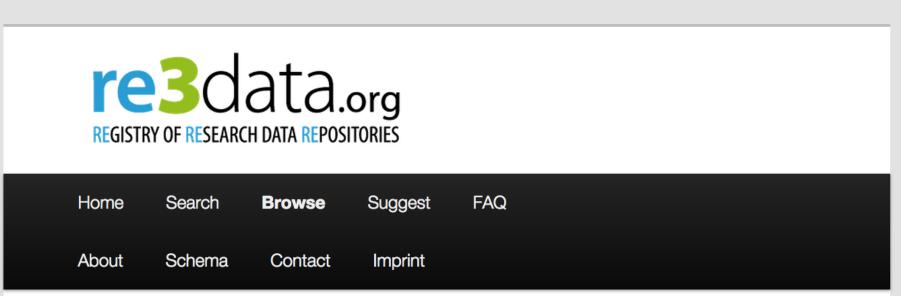

#### INITIATIVES IN FRANCE

#### HTTP://DATA.GOUV.FR

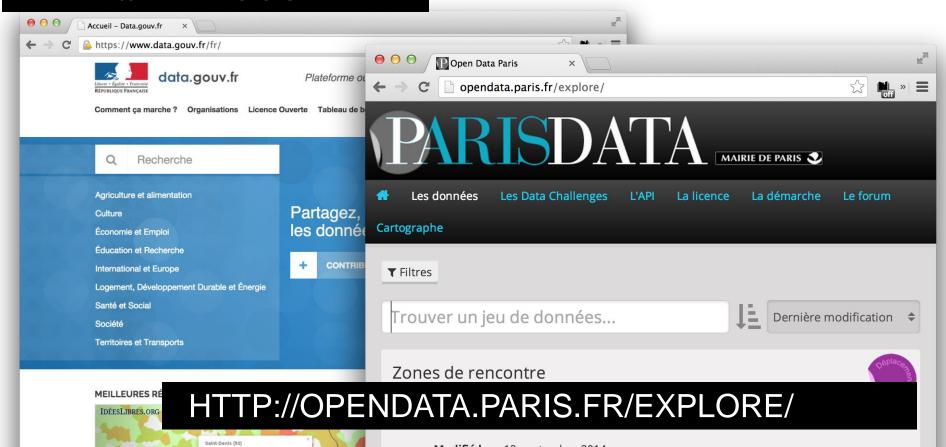

# FINDING AND EXTRACTING EXISTING DATA

OTHER PUBLIC DATA REPOSITORIES

# MORE REPOSITORIES OF PUBLIC DATA SETS

VISUALIZING.ORG

http://visualizing.org/data/browse

#### AMAZON PUBLIC DATA HOSTING

http://aws.amazon.com/publicdatasets/

#### **GOOGLE PUBLIC DATA**

http://www.google.com/publicdata/directory

#### **KAGGLE**

https://www.kaggle.com/

# FINDING AND EXTRACTING EXISTING DATA

DATA RETAILERS

# DATA RETAILERS

#### **FACTUAL**

http://www.factual.com/

Dawex

https://www.dawex.com/en/

Datamean

https://datmean.com/

Weather stations, ...

AND AGAIN, THERE ARE MANY, MANY MORE...

# FINDING AND EXTRACTING EXISTING DATA

**APIS** 

# **TWITTER**

Streaming APIs (live data by users and by topics)

The "Firehose" (all of live twitter)

Complete Archives via "Gnip" and eventually (maybe) the US Library of Congress

HTTPS://DEV.TWITTER.COM

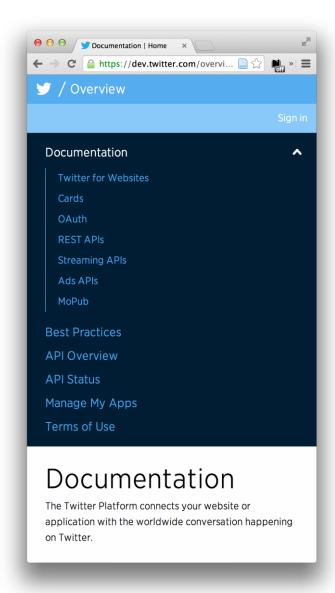

# CON #COP17 ECOSPHERE

The CNN #COP17 ECOSPHERE Project launched on 14 November 2011.

This is a timeline of how the ECOSPHERE develops in the build-up to the COP17 Conference in Durban.

Back to ECOSPHERE

1276 tweets

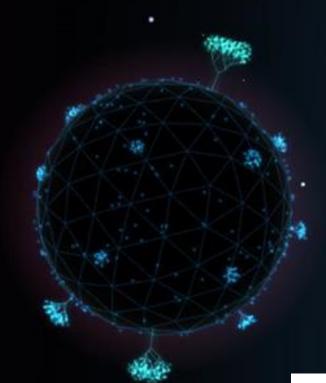

HTTP://CNN-ECOSPHERE.COM/

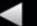

14 Nov 2011

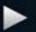

ECOSPHERE TIMELINE

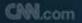

#### **Tottenham Riots**

402 sources sharing 551 tweets matching "tottenhamriots" or "tottenham"

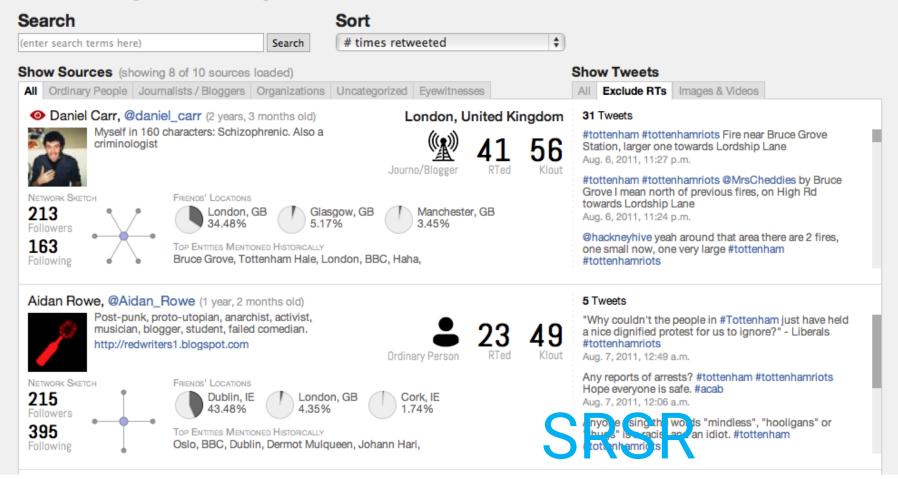

[DIAKOPOULOS ET AL. 2012]

# GOOGLE EARTH ENGINE

HTTPS://EARTHENGINE.GOOGLE.ORG/

# MORE APIS (APPLICATION PROGRAMMING INTERFACES)

#### **NEW YORK TIMES APIS**

http://developer.nytimes.com/

(Archival news articles from 1851, books, movies, geographical, and political data)

#### **OPEN STREET MAP**

http://wiki.openstreetmap.org/wiki/API

(Detailed location and map data for the whole world)

#### AND THE LIST GOES ON!

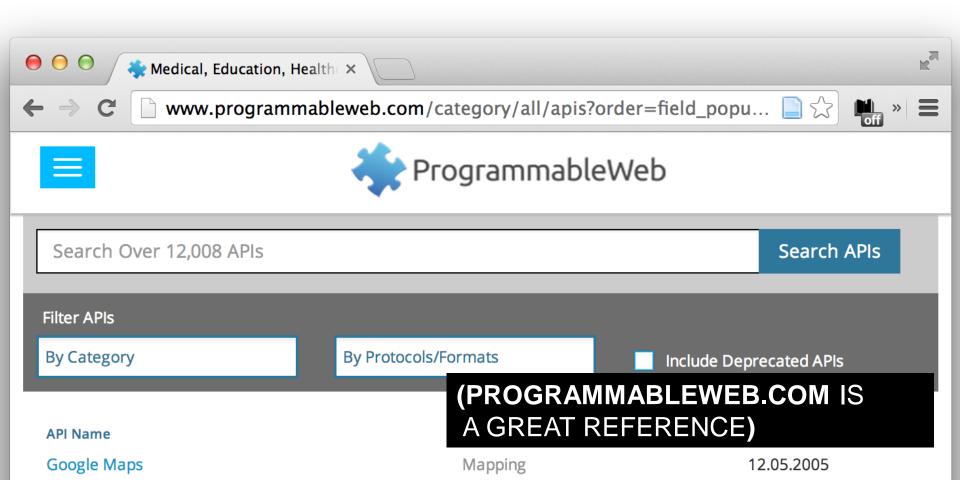

# FINDING AND EXTRACTING EXISTING DATA

SCRAPING THE WEB

# WHY SCRAPE?

No API exists for the data you want (can't access the right data, wrong format, etc.)

<u>Simplicity</u> – Usually don't need to authenticate, no ratelimiting, etc.

Want to capture <u>context of pages</u> or relationship between them.

# FOR EXAMPLE...

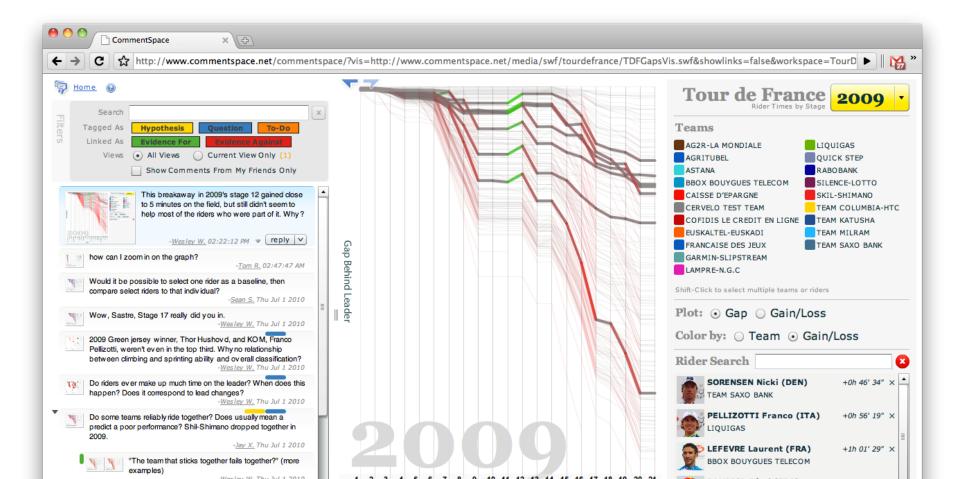

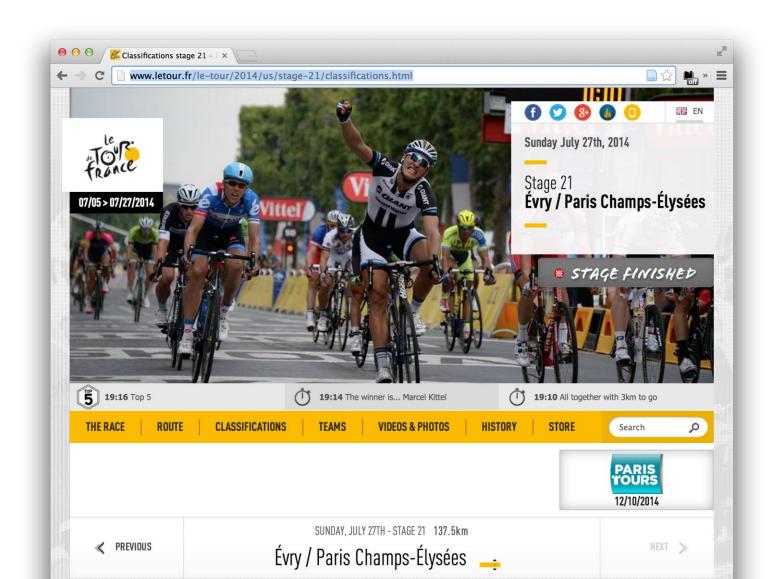

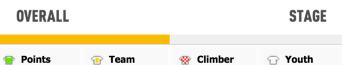

Combative

LCL

#### Overall individual time classification

Total distance covered: **3660.5 KM** 

Individual

| RANK | RID | ER                             | RIDER<br>NO. | ТЕАМ                              | TIMES        | GAP       |
|------|-----|--------------------------------|--------------|-----------------------------------|--------------|-----------|
| 1.   |     | NIBALI Vincenzo                | 41           | ASTANA PRO TEAM                   | 89h 59' 06"  |           |
| 2.   |     | PÉRAUD Jean-Christophe         | 81           | AG2R LA MONDIALE                  | 90h 06' 43"  | + 07' 37" |
| 3.   |     | PINOT Thibaut                  | 127          | FDJ.FR                            | 90h 07' 21"  | + 08' 15" |
| 4.   | \$  | VALVERDE BELMONTE<br>Alejandro | 11           | MOVISTAR TEAM                     | 90h 08' 46'' | + 09' 40" |
| 5.   |     | VAN GARDEREN Tejay             | 141          | BMC RACING TEAM                   | 90h 10' 30"  | + 11' 24" |
| 6.   |     | BARDET Romain                  | 82           | AG2R LA MONDIALE                  | 90h 10' 32"  | + 11' 26" |
| 7.   |     | KONIG Leopold                  | 201          | TEAM NETAPP-ENDURA                | 90h 13' 38"  | + 14' 32" |
| 8.   | 6   | ZUBELDIA AGIRRE<br>Haimar      | 169          | TREK FACTORY RACING               | 90h 17' 03'' | + 17' 57" |
| 9.   |     | TEN DAM Laurens                | 67           | BELKIN PRO CYCLING                | 90h 17' 17'' | + 18' 11" |
| 10.  |     | MOLLEMA Bauke                  | 61           | BELKIN PRO CYCLING                | 90h 20' 21"  | + 21' 15" |
| 11.  |     | ROLLAND Pierre                 | 151          | TEAM EUROPCAR                     | 90h 22' 13"  | + 23' 07" |
| 12.  |     | SCHLECK Frank                  | 161          | TREK FACTORY RACING               | 90h 24' 54"  | + 25' 48" |
| 13.  |     | VAN DEN BROECK Jurgen          | 131          | LOTTO-BELISOL                     | 90h 33' 07"  | + 34' 01" |
| 14.  |     | TROFIMOV Yury                  | 29           | TEAM KATUSHA                      | 90h 35' 47'' | + 36' 41" |
| 15.  |     | KRUIJSWIJK Steven              | 64           | BELKIN PRO CYCLING                | 90h 37' 21"  | + 38' 15" |
| 16.  |     | FEILLU Brice                   | 211          | BRETAGNE - SECHE<br>ENVIRONNEMENT | 90h 43' 05'' | + 43' 59" |
| 17.  |     | HORNER Christopher             | 114          | LAMPRE - MERIDA                   | 90h 43' 37'' | + 44' 31" |
| 18.  | 5   | NIEVE ITURRALDE Mikel          | 5            | TEAM SKY                          | 90h 45' 37'' | + 46' 31" |
| 19.  |     | GADRET John                    | 13           | MOVISTAR TEAM                     | 90h 46' 36'' | + 47' 30" |
|      |     |                                |              |                                   |              |           |

# SOMETIMES YOU DON'T NEED A SCRAPER!

A few tips and tricks...

# PULLING DATA TABLES FROM THE WEB

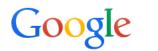

**IMPORTHTML** 

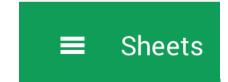

Imports data from a table or list within an HTML page.

#### Demographics of India

From Wikipedia, the free encyclopedia

The demographics of India are

This article is about the people from India. For other uses, see Indian (disambiguation).

inclusive of the second most populous country in the world, **Population** with over 1.21 billion people Growth rate (2011 census), more than a sixth Birth rate est.) of the world's population. Already containing 17.5% of the **Death rate** est.) world's population, India is Life projected to be the world's most expectancy populous country by 2025, male surpassing China, its population female reaching 1.6 billion by 2050.<sup>[4][5]</sup> Fertility rate Its population growth rate is Infant 1.41%, ranking 102nd in the mortality world in 2010.<sup>[6]</sup> Indian rate population reached the billion Age structure mark in 2000.

# **Demographics of India** 1,236,344,631 (July 2014 est.)<sup>[1]</sup> (2nd) 1.51% (2009 est.) (93rd) 20.22 births/1,000 population (2013 7.4 deaths/1,000 population (2013 68.89 years (2009 est.) 67.46 years (2009 est.) 72.61 years (2009 est.) 2.44 children born/woman (SRS 2011) 44 deaths/1,000 live births (2011 est.)

#### Population distribution in India by states Area [19] Urban [21] Rural [21] State / Density **Sex Ratio** % [18] Rank Type Population Literacy Males **Females** [20] **Union Territory** (km<sup>2</sup>) (/km<sup>2</sup>) **Population Population** 1 Uttar Pradesh 34,539,582 State 199,812,341 16.50 240,928 828 104,480,510 95,331,831 912 67.68 131,658,339 2 Maharashtra 9.28 307,713 58,243,056 54,131,277 82.34 55,777,647 41,100,980 State 121,455,333 929 3 Bihar 103,804,637 1,102 54,278,157 49,821,295 74,316,709 8,681,800 State 8.60 94,163 918 61.80 4 West Bengal 91,276,115 1,030 46,809,027 44,467,088 57,748,946 22,427,251 State 7.54 88.752 950 76.26 5 Madhya Pradesh 72,626,809 6.00 37,612,306 931 69.32 44,380,878 15,967,145 State 308,245 236 35,014,503 34,921,681 27,483,998 6 Tamil Nadu 72,147,030 5.96 130,058 36,137,975 996 80.09 State 555 36,009,055 7 Rajasthan 68,548,437 5.66 342,239 201 35,550,997 32,997,440 928 43,292,813 13,214,375 State 66.11 8 Karnataka 61,095,297 5.05 191,791 30,966,657 30,128,640 973 75.36 34,889,033 17,961,529 State 9 Guiarat 4.99 196.024 28.948.432 919 78.03 31.740.767 18.930.250 State 60.439.692 31.491.260 % .00 123 -10 В Arial =ImportHtml("http://en.wikipedia.org/wiki/Demographics\_of\_India", "table",4) $f_{\times}$ Α В C D Ε F State / Area [19] **Union Territory Population** % [18] (km<sup>2</sup>) Rank Type 2 Uttar Pradesh State 199,812,341 16.5 240,928 3 Maharashtra State 121,455,333 9.28 307,713 8.6 94,163 4 Bihar State 103,804,637

91,276,115

72,626,809

72,147,030

7.54

5.96

6

88,752

308,245

130,058

5

6

7

West Bengal

Tamil Nadu

Madhya Pradesh State

State

State

# PARSING PDFS

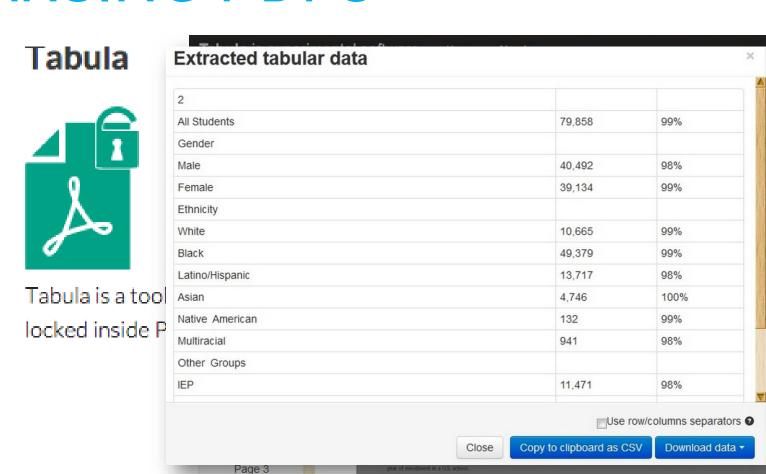

# BUILDING A WEB SCRAPER

FETCHING DATA + PARSING DATA

YOU SHOULD **SEPARATE** THESE PROCESSES **WHENEVER POSSIBLE!** 

# FETCHING DATA

### DON'T DO EVERYTHING AT ONCE

Download complete pages and save them locally <u>before</u> you process them.

### DEALING WITH PAGINATION

If results or records are spread across multiple pages, you may need to parse the page to find the link to the next page.

# PARSING DATA

### **SERIOUSLY, DON'T DO EVERYTHING AT ONCE**

Processing data from local files means you don't have to get it right the first time.

### USE YOUR BROWSER'S DEVELOPER TOOL

All modern web browsers have built-in tools that let you inspect web pages.

# BE CAREFUL - YOU CAN GET YOURSELF BLOCKED

Many sites will try to slow or block heavy access (both to prevent scraping and DoS attacks)

To get around this... You can introduce delays in your scraper or scrape from multiple locations.

# A FEW MORE NOTES ABOUT DATA MANAGEMENT

FORMATS AND BEST-PRACTICES

# DATA FORMATS

### STRUCTURED vs. UNSTRUCTURED

STRUCTURED DATA is more like what you'd find in a traditional spreadsheet or database.

<u>UNSTRUCTURED DATA</u> can include **raw text**, **streaming data**, even **images** or **video**.

<u>SEMI-STRUCTURED DATA</u> is more organized, but doesn't follow a fixed schema (e.g. DBPEDIA data)

# **CSV**

# (Comma-Separated Value)

- 1 firstName, lastName, age, streetAddress, city, state
- John, Smith, 25, 21 2nd Street, New York, NY, 10021, 2

| firstName | lastName | age | streetAddress | city     | state | postalCode | homePhoneNumber | faxPhoneNumber | gender |
|-----------|----------|-----|---------------|----------|-------|------------|-----------------|----------------|--------|
| John      | Smith    | 25  | 21 2nd Street | New York | NY    | 10021      | 212 555-1239    | 646 555-4567   | male   |

We will mostly use CSV in this course

# **CSV BEST PRACTICES**

Remove unnecessary rows or cells

- empty cells, comments, write NA for missing

values

| Row | author keyword              | author frequency | expert keyword                 | expert frequency |
|-----|-----------------------------|------------------|--------------------------------|------------------|
|     | 1 data partitioning         | 1                | data and data management       | 64               |
|     | 2 visual knowledge discov   | 13               | knowledge discovery            | 29               |
|     | 3 feature selection         | 1                | features and attributes        | 38               |
|     | 4 guided visualization      | 1                | interaction                    | 152              |
|     | 5 regression                | 2                | machine learning & statistics  | 55               |
|     | 6 model building            | 1                | machine learning & statistics  | 55               |
|     | 7 decision support systems  | 1                | analysis process               | 113              |
|     | 8 model validation and ana  | 1                | machine learning & statistics  | 55               |
|     | 9 program analysis          | 1                | analysis process               | 113              |
|     | 10 multi-variate statistics | 1                | multidimensional / multivariat | 83               |
|     | 11 visual analytics         | 86               | visual analytics               | 86               |
|     | 12 cultural heritage        | 2                | applications                   | 103              |
|     | 13 wall paintings           | 1                | art and aesthetics             | 10               |
|     | 14 degradation              | 1                | applications                   | 103              |
|     | 15 nonnegative matrix facto | 1                | matrices                       | 10               |
|     | 16 interactive clustering   | 3                | clustering                     | 50               |
|     |                             |                  |                                |                  |

# **CSV BEST PRACTICES**

### Splits cells if you can, if needed create a second

| •        | First<br>page | Last<br>page | ous (capstone,<br>keynote, VAST<br>challenge,<br>panel, poster,<br>) | Abstract               | Author Names                                                                             |
|----------|---------------|--------------|----------------------------------------------------------------------|------------------------|------------------------------------------------------------------------------------------|
| i        | 457           | 457          | M                                                                    |                        | Donna J. Cox                                                                             |
| <u>l</u> | 6             | 13, 460      | С                                                                    | The use of critical po | James Helman;Lambertus Hesselink                                                         |
| <u>l</u> | 14            | 27, 461      | C                                                                    |                        | Gordon V. Bancroft;Fergus Merritt;Todd Plessel;Paul G. Kelaita;R. Kevin McCabe;Al Globus |
| <u>l</u> | 28            | 35, 462      | С                                                                    | The VIS-5D system      | William L. Hibbard;David A. Santek                                                       |
| <u>l</u> | 36            | 44, 462      | С                                                                    | The author presents    | James L. Montine                                                                         |
| <u>l</u> | 45            | 50, 462      | C                                                                    | Some ideas and tech    | Gregory M. Nielson;Bernd Hamann                                                          |
| <u>l</u> | 51            | 58, 463      | C                                                                    | The use of qualitative | Yaser Yacoob                                                                             |
| <u>l</u> | 59            | 66           | С                                                                    | Visualizing the third  | Del Lamb;Amit Bandopadhay                                                                |
| <u>l</u> | 67            | 73           | С                                                                    | The animation of two   | Anthony J. Maeder                                                                        |
| <u>l</u> | 74            | 82, 464      | C                                                                    | The authors propose    | James V. Miller;David E. Breen;Michael J. Wozny                                          |
| <u>l</u> | 83            | 92, 465      | C                                                                    |                        | Ping-Kang Hsiung;Robert H. Thibadeau;Christopher B. Cox;Robert H. P. Dunn;Michael Wu;Pau |
| <u>l</u> | 93            | 96, 467      | С                                                                    |                        | Richard A. Becker;Stephen G. Eick;Eileen O. Miller;Allan R. Wilks                        |
| <u>l</u> | 97            | 106, 46      | C                                                                    |                        | Andrew J. Hanson;Pheng-Ann Heng;B. C. Kaplan                                             |
| Ŀ        | 107           | 113          | С                                                                    | The authors describe   | Bowen Alpern;Larry Carter;Ted Selker                                                     |

# **CSV BEST PRACTICES**

### Give meaningful unique column names

| d  | A                 | В                     | С | D |
|----|-------------------|-----------------------|---|---|
| 1  | ExistingFieldName | UserFriendlyFieldName |   |   |
| 2  | AccMngDpt         | Department            |   |   |
| 3  | AccMngName        | Account Manager       |   |   |
| 4  | CusAccMngID       | Account Manager ID    |   |   |
| 5  | CusAddress        | Customer Address      |   |   |
| 6  | CusCoulD          | Customer Country      |   |   |
| 7  | CusID             | Customer ID           |   |   |
| 8  | CusName           | Customer              |   |   |
| 9  | DelAddress        | Delivery Address      |   |   |
| 10 | DelDate           | Delivery Date         |   |   |
| 11 | DelDesc           | Delivery Description  |   |   |
| 12 | DelID             | Delivery ID           |   |   |
| 13 | DelTime           | Delivery Time         |   |   |
| 14 |                   |                       |   |   |
| 15 |                   |                       |   |   |
| 16 |                   |                       |   |   |
| 17 |                   |                       |   |   |

ļ

R doesn't like spaces, special characters, Columns names that start with a number

Better:

Customer\_ID vs. Customer ID Customer.ID vs. Customer ID

# **XML**

# (eXtensible Markup Language)

```
<person>
  <firstName>John</firstName>
  <lastName>Smith
  <age>25</age>
  <address>
    <streetAddress>21 2nd Street</streetAddress>
    <city>New York</city>
    <state>NY</state>
    <postalCode>10021</postalCode>
  </address>
  <phoneNumbers>
    <phoneNumber type="home">212 555-1234</phoneNumber>
    <phoneNumber type="fax">646 555-4567</phoneNumber>
  </phoneNumbers>
  <gender>
```

| firstName | lastName | age | streetAddress | city     | state | postalCode | homePhoneNumber | faxPhoneNumber | gender |
|-----------|----------|-----|---------------|----------|-------|------------|-----------------|----------------|--------|
| John      | Smith    | 25  | 21 2nd Street | New York | NY    | 10021      | 212 555-1239    | 646 555-4567   | male   |

# **JSON**

# (JavaScript Object Notation)

```
"firstName": "John",
"lastName": "Smith",
"age": 25,
"address": {
 "streetAddress": "21 2nd Street",
 "city": "New York",
 "state": "NY",
  "postalCode": "10021"
"phoneNumber": [
    "type": "home",
    "number": "212 555-1239"
   "type": "fax",
    "number": "646 555-4567"
```

| firstName | lastName | age | streetAddress | city     | state | postalCode | homePhoneNumber | faxPhoneNumber | gender |
|-----------|----------|-----|---------------|----------|-------|------------|-----------------|----------------|--------|
| John      | Smith    | 25  | 21 2nd Street | New York | NY    | 10021      | 212 555-1239    | 646 555-4567   | male   |

5

# **YAML**

### (YAML Ain't Markup Language)

```
firstName: John
lastName: Smith
age: 25
address:
      streetAddress: 21 2nd Street
      city: New York
      state: NY
      postalCode: 10021
phoneNumber:
          type: home
          number: 212 555-1234
          type: fax
```

| firstName | lastName | age | streetAddress | city     | state | postalCode | homePhoneNumber | faxPhoneNumber | gender |
|-----------|----------|-----|---------------|----------|-------|------------|-----------------|----------------|--------|
| John      | Smith    | 25  | 21 2nd Street | New York | NY    | 10021      | 212 555-1239    | 646 555-4567   | male   |

# HANDLING DATA

### STORING DATA

- Always keep <u>backups</u>
- Password protect or encrypt any data with personal or sensitive information

### **PROVENANCE**

- Keep track of <u>where/when</u> data was collected
- Record any data processing steps so you (or others) can repeat them if necessary

# IP, COPYRIGHT, AND (RE)SHARING DATA

- Be sure you know who <u>owns</u> the data.
- Think early on about whether or not you'll need to <u>publish</u> or <u>(re)share</u> data.
- Be careful you <u>aren't violating copyright</u>, especially when scraping.

# PRIVACY AND ANONYMIZING DATA

- Any information that could be used to <u>identify</u> <u>individuals</u> is sensitive!
- There may be <u>legal repercussions</u> for releasing it.
- In some cases you might need to <u>anonymize</u> data before sharing.

# JUST REMOVING NAMES IS OFTEN NOT ENOUGH!

# OTHER INFORMATION CAN STILL BE UNIQUE

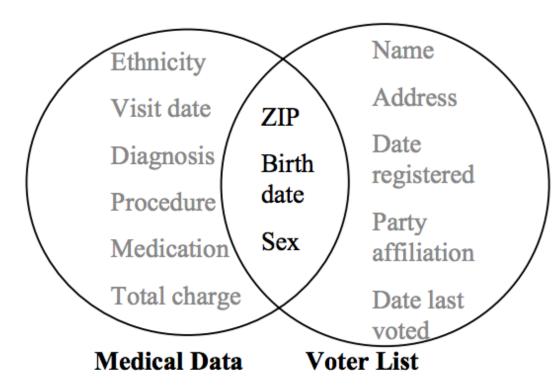

[L. Sweeney. 2002]

k-ANONYMITY: A MODEL FOR PROTECTING PRIVACY

## LOCATION DATA IS ESPECIALLY SENSITIVE

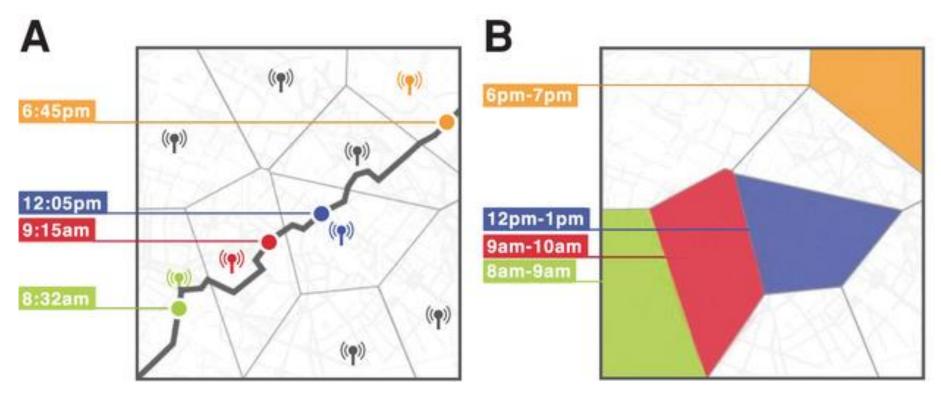

[de Montjoye et al. 2013]

Unique in the Crowd: The privacy bounds of human mobility

# REGULATIONS (ACADEMIA AND RESEARCH)

Institutional Review and Ethics Boards may need to approve experiments or data collection <u>before it</u> <u>happens.</u>

Studies involving people may need informed consent.

# REGULATIONS (INDUSTRY)

Some governments have placed limits on **how long** user data can be kept.

Some kinds of tracking (e.g., cookies) may now require <u>opt-in</u> or <u>notifications</u>. (However this varies by country).

#### SOCIAL EXPERIMENTS

SYNC

Senator asks FTC to investigate

Senator asks FTC to investigate

Senator asks FTC to investigate

Senator asks FTC to investigate

Senator social networks

1888 FTC to investigate Exper conta Facebook's mood study Adam D After the social network altered the news feeds of nearly 700,000 users <sup>a</sup>Core Daf CA 9414 Without telling them, Sen. Mark R. Warner wants to know if there should be Edited oversight on these types of experiments. Emo cont in laboratory experimened in laboratory experimened in laboratory expe network, collected over a 20-y period ... NOS (moods (e.g., depression, happiness) can be transfer networks [Fowler JH, Christakis NA (2008) BMJ 337:a... though the results are controversial. In an experiment with people who use Facebook, we test whether emotional contagion occurs outside of in-person interaction between individuals by reducing the amount of emotional content in the News Feed. When positive expressions were reduced, people produced fewer positive posts and more negative posts; when negative expressions were restories, and activities undertaken by Induced, the opposite pattern occurred. These results indicate that primary manner by which people see content that emotions expressed by others on Facebook influence our own Which content is shown or omitted in the News Feed emotions, constituting experimental evidence for massive-scale termined via a ranking algorithm that Facebook continually contagion via social networks. This work also suggests that, in develops and tests in the interest of showing viewers the content contrast to prevailing assumptions, in-person interaction and nonthey will find most relevant and engaging. One such test is

#### "EXPERIMENTING ON **HUMAN BEINGS"**

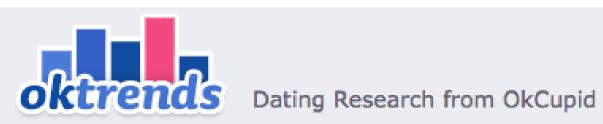

#### We Experiment On Human Beings!

July 28th, 2014 by Christian Rudder

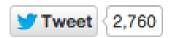

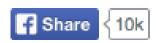

I'm the first to admit it: we might be popular, we might create a lot of great relationships we might blak blak blak But OkCupid doesn't

#### **GDPR**

General Data Protection Regulation

- → The world's strongest data protection rules
- → Define how organization can handle information about people (customers etc.)

#### **GDPR & RESEARCH**

Collection of personal data

= data from which people can be identified

(data that is pseudonymous is still personal data)

#### PERSONAL DATA

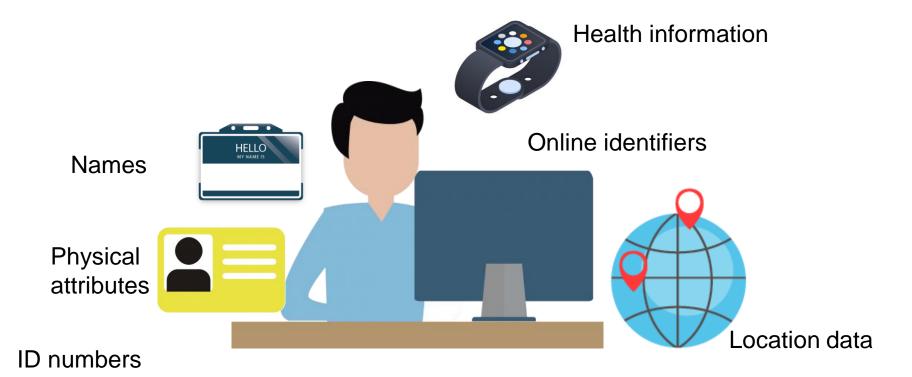

=Any information relating to an identified or identifiable natural person ('data subject'); an identifiable natural person is one who can be identified, directly or indirectly, in particular by reference to an identifier such as a name, an identification number, location data, an online identifier or to one or more factors specific to the physical, physiological, genetic, mental, economic, cultural or social identity of that natural person; (Art 4, 1)

#### DATA PROCESSING

lawful, fair and transparent

get ethics approval

only process the minimal amount of necessary personal data; anonymize where possible

## IN SUMMARY: THERE ARE LOTS OF TOOLS AT YOUR DISPOSAL!

#### COLLECT IT

- OBSERVATION
- SURVEYS
- LOGGING
- SENSORS
- CROWDSOURCING

### FIND OR EXTRACT IT

- OPEN CORPUSES
- DATA RETAILERS
- APIS
- SCRAPING THE WEB

#### **GENERATE IT**

- SIMULATIONS

# BEFORE NEXT WEEK'S CLASS

**INSTALL:** 

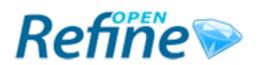

**OpenRefine** (formerly Google Refine)

http://openrefine.org/